Утверждаю:

Директор Чириковской сш Д.Н. Абишева

# Расписание уроков обучения на дому

ученика 3 «А» класса

Челышева Даниила

# на 2023-2024 учебный год

# по Чириковской сш

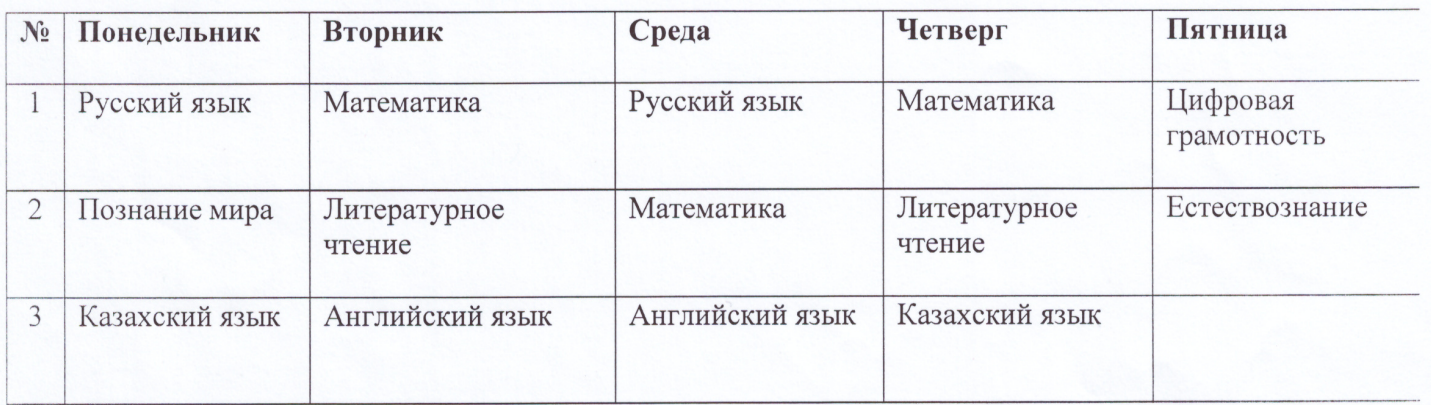

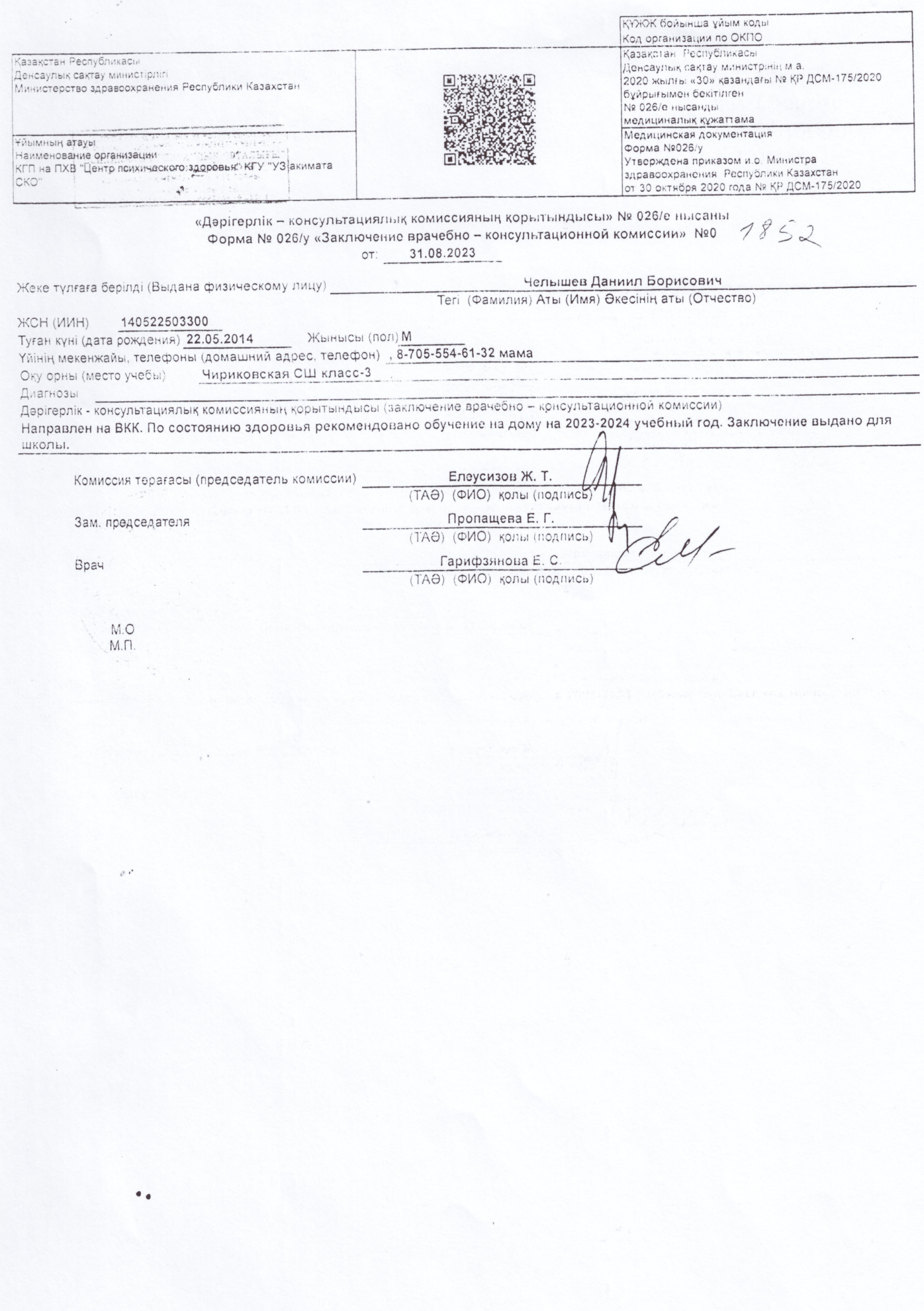

## «Облыстық психологиялық-медициналық-педагогикалық кеңес» **КММ** кортындысы

Заключение КГУ«Областная психолого-медико-педагогическая консультация»

Мекенжайы: СҚО, Петропавл к., Пушкин к. 103 Адрес у<del>л</del>. Пушкина103, г. Петропавловск, СКО Телефон/етаі !: (8-715-2)-49-35-82, 87084321370, 87084321371 skopmpk@mail.ru, sqopmpq@sqo.gov.kz

Берілді Чельшев Даниил Борисович, 22.05.2014 г.р. Выдано ИИН 140522503300

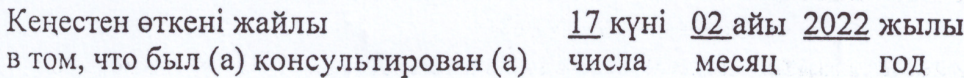

#### Корытынды

Заключение: Умеренное нарушение интеллекта. Нарушение поведения. Общее недоразвитие речи 1-2 уровней.

## І. Білім беру бағдарламасы мен себебі ерекше білім беру қажеттіліктері бойынша ұсынымдар

Рекомендации по образовательной программе и особым образовательным потребностям:

1. Обучение по индивидуальной учебной программе начального образования.

2. Изменение способов и критериев оценивания результатов обучения в соответствии с индивидуальной программой. У конечали советание

3. Использование, в том числе, специальных методов.

4. Подбор учебных пособий и подготовка индивидуальных учебных материалов.

5. Обучение в условиях общего класса общеобразовательной школы.

6. Специальная психолого-педагогическая поддержка:

-дефектологом - индивидуальные учебные занятия по отдельным учебным предметам; --психологом - формирование произвольной регуляции деятельности, социально приемлемого поведения, развитие психомоторики, сенсорных процессов:

-логопедом - расширение объема понимания речи, обогащение словаря, формирование фразовой речи:

-пелагогом- ассистентом.

Заключение и рекомендации действительны до 17.02.2023г. либо до возникновения необходимости повторной оценки особых образовательных потребностей.

**ПМПК** меңгерушісі В.В.Данилова Заведующий (ая) ПМПК Heiner A.T. Кашкебаева<br>E.H. Мащенко<br>C.A. Нурсентова<br>C.A. Нурсентова Мамандар Соципедагог Специалисты психолог дистанционно тифлопедагог дефектолог 447 Е.М. Фефелова логопел 游

«СОЛТҮСТІК ҚАЗАҚСТАН ОБЛЫСЫ **ӘКІМДІГІНІҢ БІЛІМ БАСҚАРМАСЫ» КОММУНАЛДЫК MEMJIEKETTIK MEKEMECIHIH** «ЕСІЛ АУДАНЫНЫҢ БІЛІМ БӨЛІМІ» **КОММУНАЛДЫК** MEMJIEKETTIK MEKEMECI

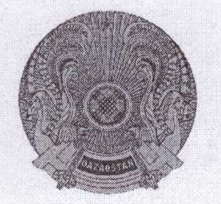

КОММУНАЛЬНОЕ ГОСУДАРСТВЕННОЕ УЧРЕЖДЕНИЕ «ОТДЕЛ ОБРАЗОВАНИЯ ЕСИЛЬСКОГО РАЙОНА» КОММУНАЛЬНОГО ГОСУДАРСТВЕННОГО УЧРЕЖДЕНИЯ «УПРАВЛЕНИЕ ОБРАЗОВАНИЯ АКИМАТА СЕВЕРО-КАЗАХСТАНСКОЙ ОБЛАСТИ»

#### **ПРИКАЗ**

 $643 - 0.$ д.

село Явленка,

БҰЙРЫК

01.09.2023г. Явленка ауылы,

тел.факс: 8 (71543) 2-15-53

Об организации обучения на дому

e-mail: esil.edu-sko@mail.ru, esil.edu@soo.gov.kz

No

**Bo** исполнение 8 Закона статьи Республики Казахстан «Об образовании» и на основании предоставленного ходатайства учреждения образования,  $\alpha$ также соответствующих справок BKK. **TIMTIK.** ПРИКАЗЫВАЮ:

1. Обеспечить обучение на дому в 2023-2024 учебном году с 01 сентября 2023 года следующей учащейся:

Челышеву Даниилу Борисовичу - учащемуся ЗА класса коммунального государственного учреждения «Чириковская средняя школа».

2. Директору школы обеспечить контроль за организацией обучения на дому, согласно действующим нормативным документам.

3. Контроль  $3a$ исполнением настоящего приказа **ВОЗЛОЖИТЬ** методиста районного на методического кабинета коммунального государственного учреждения «Отдел образования Есильского района» коммунального государственного учреждения «Управление образования акимата Северо- Казахстанской области» Боянову Е.В.

Руководитель

Сериялық нәмірінсіз бланк жарамсыз болып табылады<br>Бланк без серийного номера недействителен.

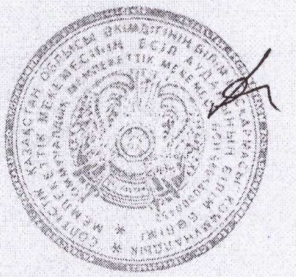

Г.Дауытбаева

Келісемін: Согласовано: Руководитель КГУ "Отдел образования Есильского района" КГУ"Управление образования акимата СКО" Дет. Г. Дауытбаева

Бекітемін: Утверждаю: Директор КГУ «Чириковская средняя никола» КГУ "Отдел образования Есильского района" Kryttym Bread e ofpaзobanna

Рабочий учебный план начального образования КГУ и ириковекая средняя школа" КГУ «Отдел образования Есильского района» КГУ «Управления в абразования СКО» для Челышева Даниила, ученика 3 класса, для обучения на дому с умеренным нарушением интеллекта на 2023-2024 учебный год для классов с русским языком обучения

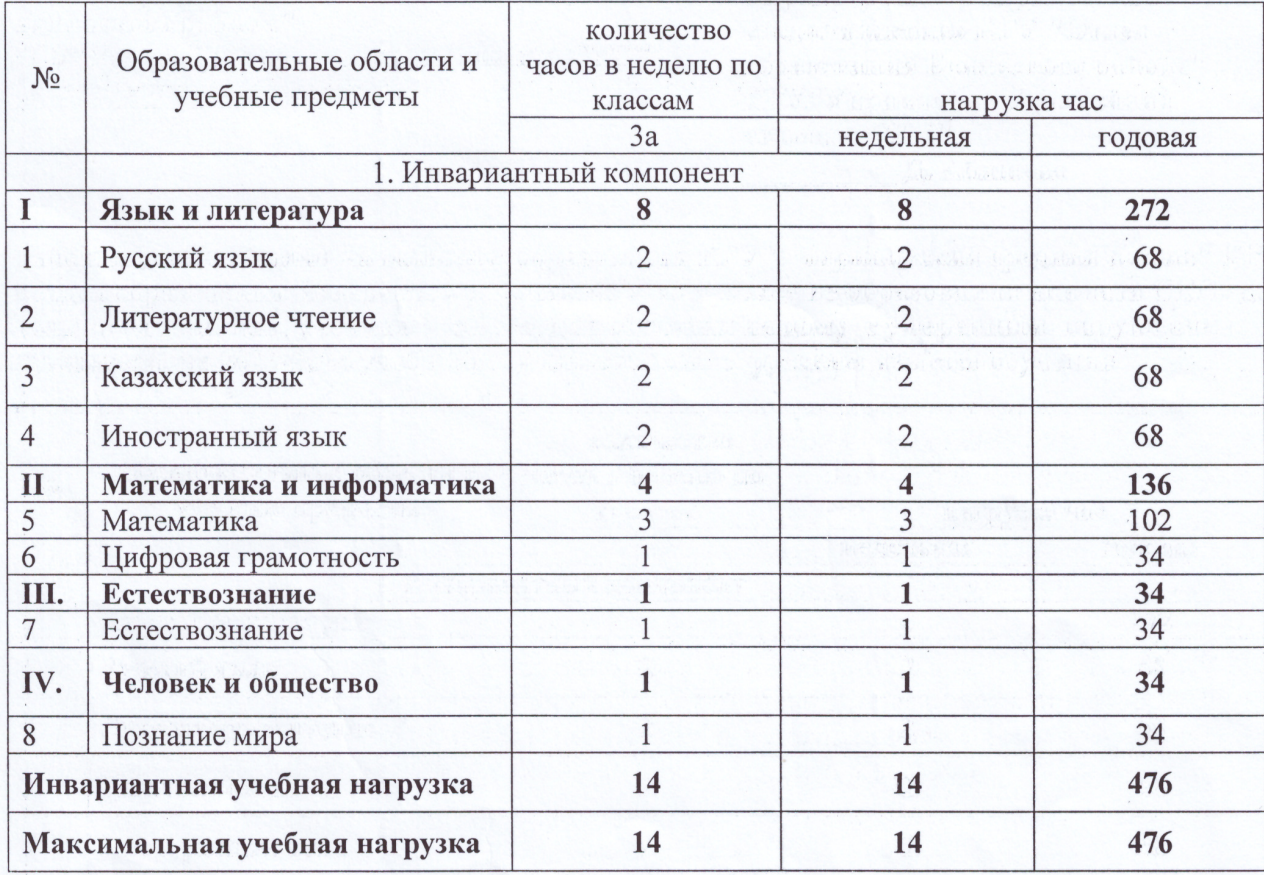

G.

«Утверждаю» **KTY** Директор **«Чириковская сш»**<br>Шириковская сш» Д.Н.Абишева

Расписание занятий педагога-психолога с учащимися, обучающимися на дому на II полугодие 2023-2024 учебный год

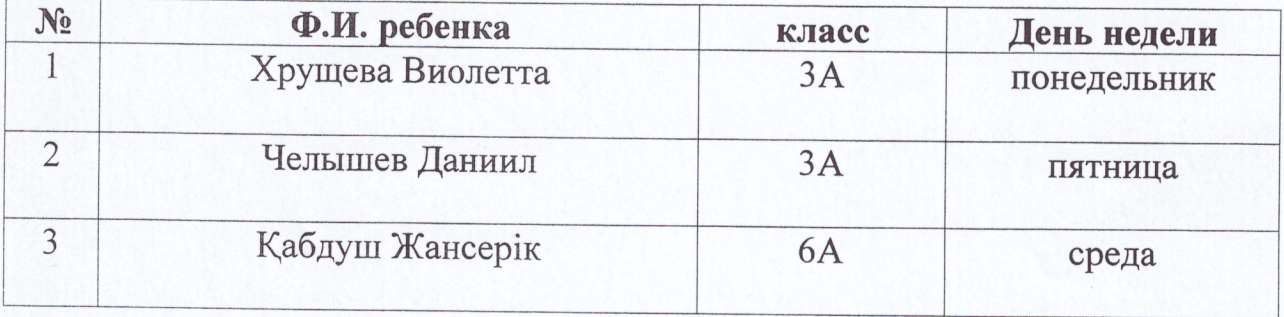

«Утверждаю»<br>Директор КI<br>Дириковская сш»<br>ДИД.Н. Абишева **КГУ**  $2024$  r.

## Индивидуальный план занятий педагога-психолога с/учащимся 3 «А» класса (обучение на дому) Челышев Даниил

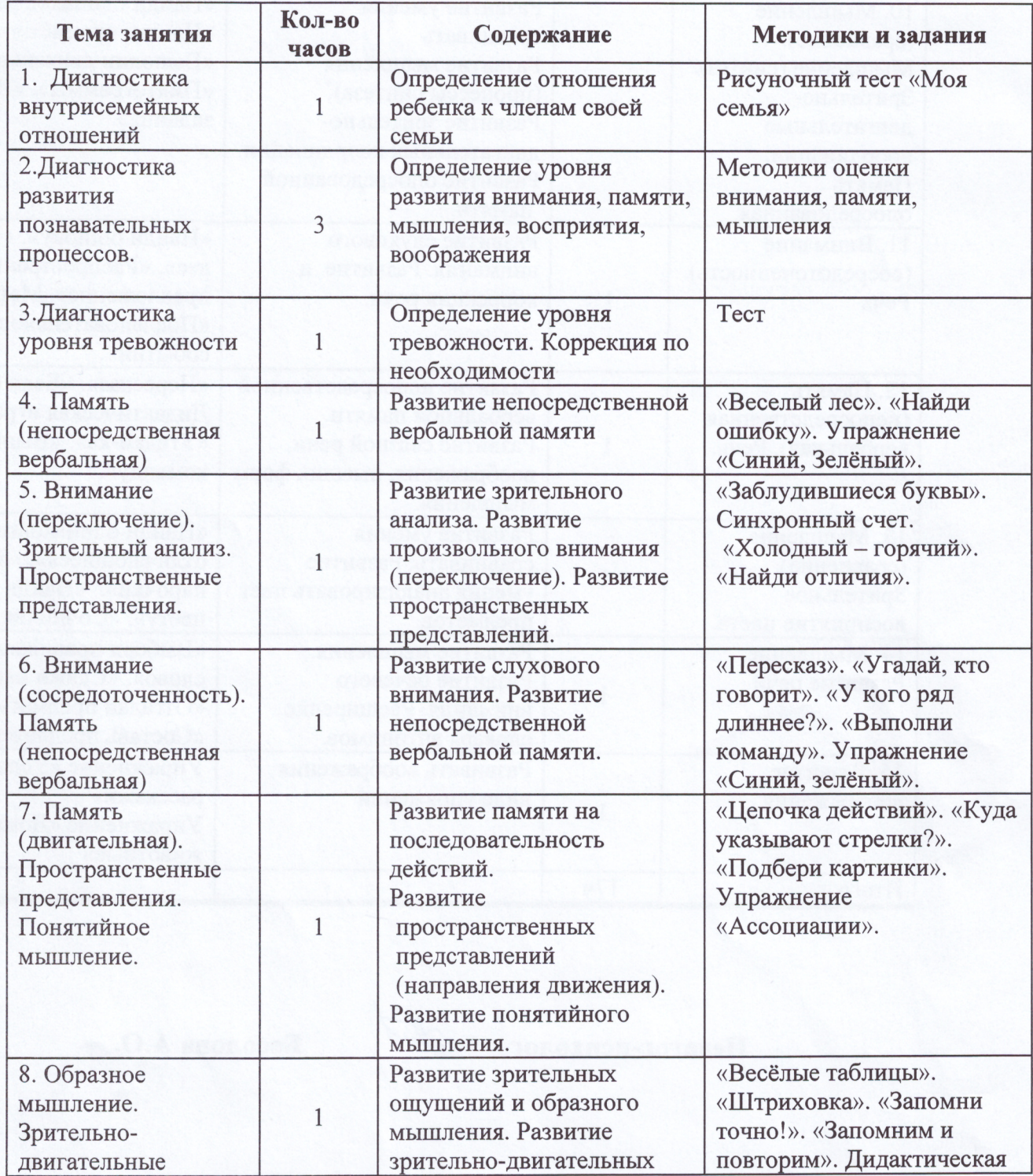

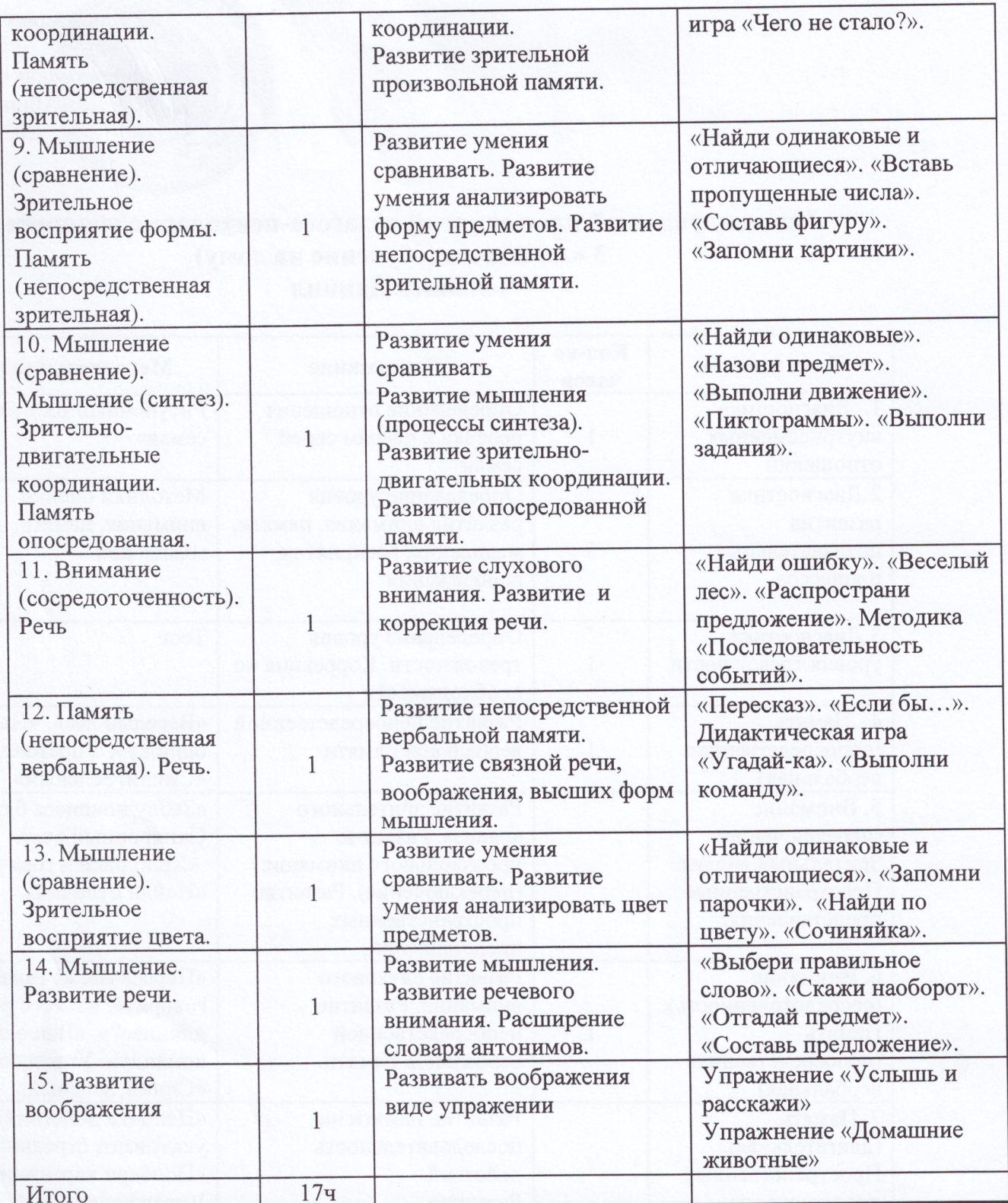

Педагог-психолог

Shi

Бесолова А.О.